# MATH 8090: Estimating Trends and Seasonal Patterns

Whitney Huang, Clemson University

8/29-31/2023

## **Contents**

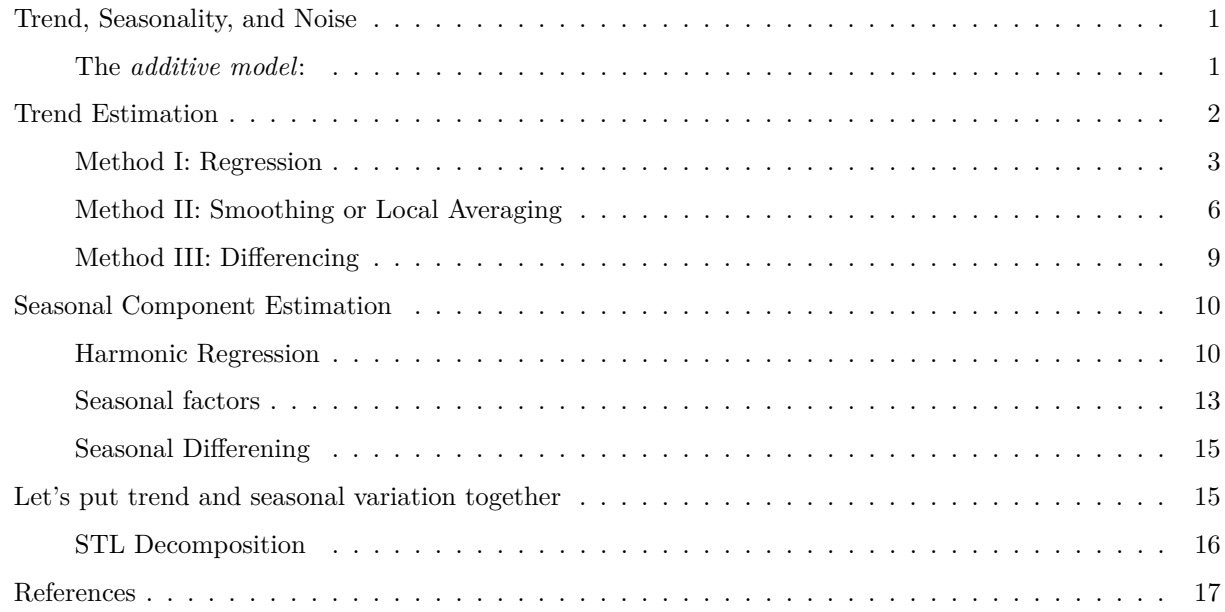

## <span id="page-0-0"></span>**Trend, Seasonality, and Noise**

In the last lecture, we mentioned that a time series can often be decomposed into three components: *trend*, *seasonal effect*, and *noise* (i.e., the remaining variation once trend and seasonal effects have been removed). Throughout this week, we will assume that an additive model is appropriate (perhaps after applying a transformation such as a logarithm transformation) for the time series data of interest.

#### <span id="page-0-1"></span>**The** *additive model***:**

#### $Y_t = \mu_t + s_t + \eta_t$

The Mauna Loa monthly Atmospheric  $CO<sub>2</sub>$  concentration time series is an example where the additive model can be an appropriate model to describe the time series.

```
data(co2)
par(mar = c(3.8, 4, 0.8, 0.6))
plot(co2, las = 1, xlab = "", ylab = "")points(cos2, col = "blue", pch = 16, cex = 0.4)mtext("Time (year)", side = 1, line = 2)
mtext(expression(paste("CO"[2], " Concentration (ppm)")), side = 2, line = 2.5)
grid()
```
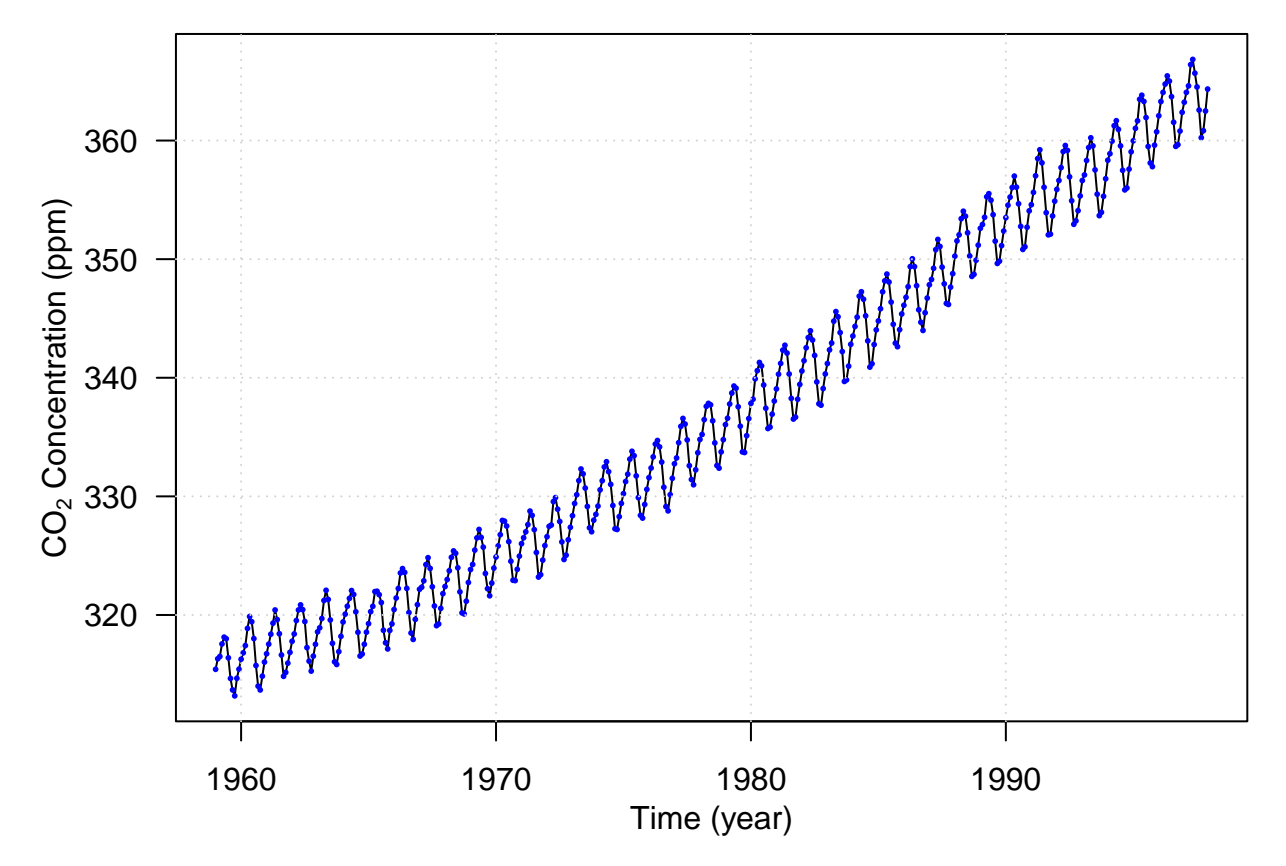

The most commonly used modeling approach is to first focus on the trend and seasonal variation and then model the remaining 'noise' term, which may exhibit temporal correlation, as a *stationary* time series. This modeling approach suggests a two-stage procedure:

- 1. To estimate the tend  $\mu_t$  and seasonal variation  $s_t$ .
- 2. To calculate the residual time series  $\hat{\eta}_t$

$$
\hat{\eta}_t = y_t - \hat{\mu}_t - \hat{s}_t, \quad t = 1, \cdots, T
$$

Methods for accomplishing the first stage will be described in this week's materials.

Let's start with the trend estimation. First, for ease of presentation, we assume there is no seasonal variation, that is,  $Y_t = \mu_t + \eta_t$  with  $\mathbb{E}[\eta_t] = 0, \forall t$ .

## <span id="page-1-0"></span>**Trend Estimation**

Usually, the form of the trend is unknown and needs to specified and estimated. The first method is Linear Regression.

#### <span id="page-2-0"></span>**Method I: Regression**

To represent the trend component as

 $\mu_t = \beta_0 + \beta_1 x_{1t} + \cdots + \beta_p x_{pt}$ 

We have already seem an example (Lake Huron, see the figure below) in the last lecture.

```
par(max = c(3.2, 3.2, 0.5, 0.5), mgp = c(2, 0.5, 0), bty = "L")
data(LakeHuron)
plot(LakeHuron, ylab = "Depth (ft)", xlab = "Year", las = 1)
points(LakeHuron, cex = 0.8, col = "blue", pch = 16)
grid()
```
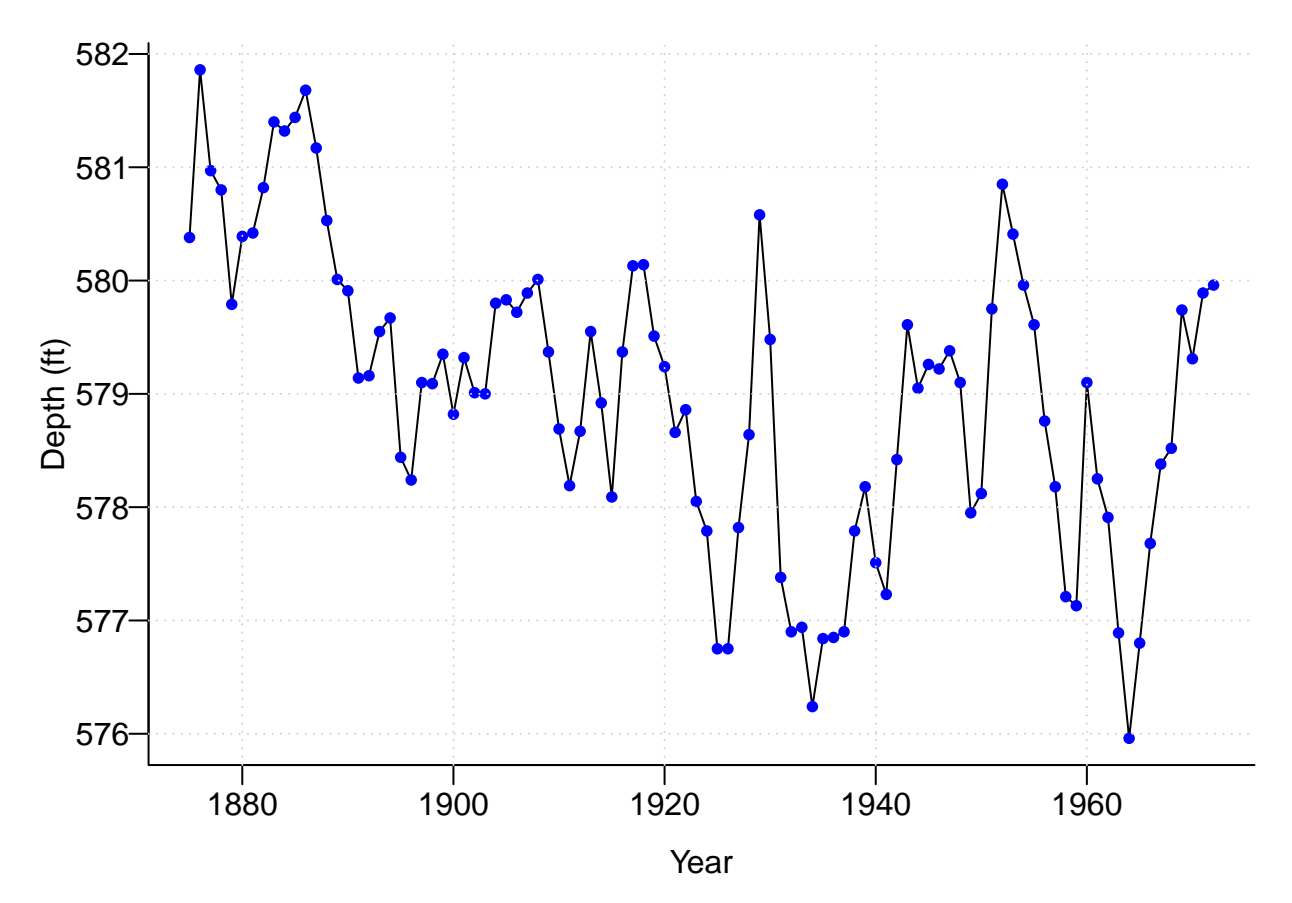

Here, a couple of assumptions have been made: first, there is no seasonal component, and therefore, the model for describing what the observed time series might have been generated can be written as

$$
Y_t = \mu_t + \eta_t
$$

Here we assume that  $\eta_t$  is a zero-mean process (i.e.,  $\mathbb{E}[\eta_t] = 0, \forall t$ ), we have  $\mu_t = \mathbb{E}[Y_t], \forall t$ . Without additional time series  $\{x_t\}$  to be served as a covariate, we can use  $\{t\} = \{1875, 1876, \cdots, 1972\}$  as the covariate to perform a Linear Regression by assuming *there is a linear trend in time*, that is

$$
Y_t = \beta_0 + \beta_1 t + \eta_t
$$

Next, we need to *estimate* the parameters  $\beta_0$  and  $\beta_1$ . Like in regression analysis, we can use the method of least squares to obtain the estimated parameters  $\hat{\beta}$  and  $\hat{\beta}_1$ . Specifically, we estimate these parameters by *ordinary least squares*, which finds the minimizer of the following objective function

$$
\ell_{ols} = \sum_{t=1}^{T} (y_t - \beta_0 - \beta_1 t)^2,
$$
  
the estimated parameters  $\hat{\beta} = (\hat{\beta}_0, \hat{\beta}_1)^T = (X^T X)^{-1} X^T \mathbf{y}$ , where  $\mathbf{X} = \begin{bmatrix} 1 & 1 \\ 1 & 2 \\ 1 & \vdots \\ 1 & T \end{bmatrix}$  and  $\mathbf{Y} = \begin{bmatrix} Y_1 \\ Y_2 \\ \vdots \\ Y_T \end{bmatrix}$ .

Below we plot the estimated trend  $\hat{\mu}_t = \hat{\beta}_0 + \hat{\beta}_1 t$ 

```
library(astsa)
yr <- 1875:1972
lm <- lm(LakeHuron ~ yr); summary(lm)
##
## Call:
## lm(formula = LakeHuron ~ yr)
##
## Residuals:
## Min 1Q Median 3Q Max
## -2.50997 -0.72726 0.00083 0.74402 2.53565
##
## Coefficients:
## Estimate Std. Error t value Pr(>|t|)
## (Intercept) 625.554918 7.764293 80.568 < 2e-16 ***
## yr -0.024201 0.004036 -5.996 3.55e-08 ***
## ---
## Signif. codes: 0 '***' 0.001 '**' 0.01 '*' 0.05 '.' 0.1 ' ' 1
##
## Residual standard error: 1.13 on 96 degrees of freedom
## Multiple R-squared: 0.2725, Adjusted R-squared: 0.2649
## F-statistic: 35.95 on 1 and 96 DF, p-value: 3.545e-08
```

```
plot(LakeHuron, ylab = "Depth (ft)", xlab = "Year", las = 1)
abline(lm, col = "blue")
```
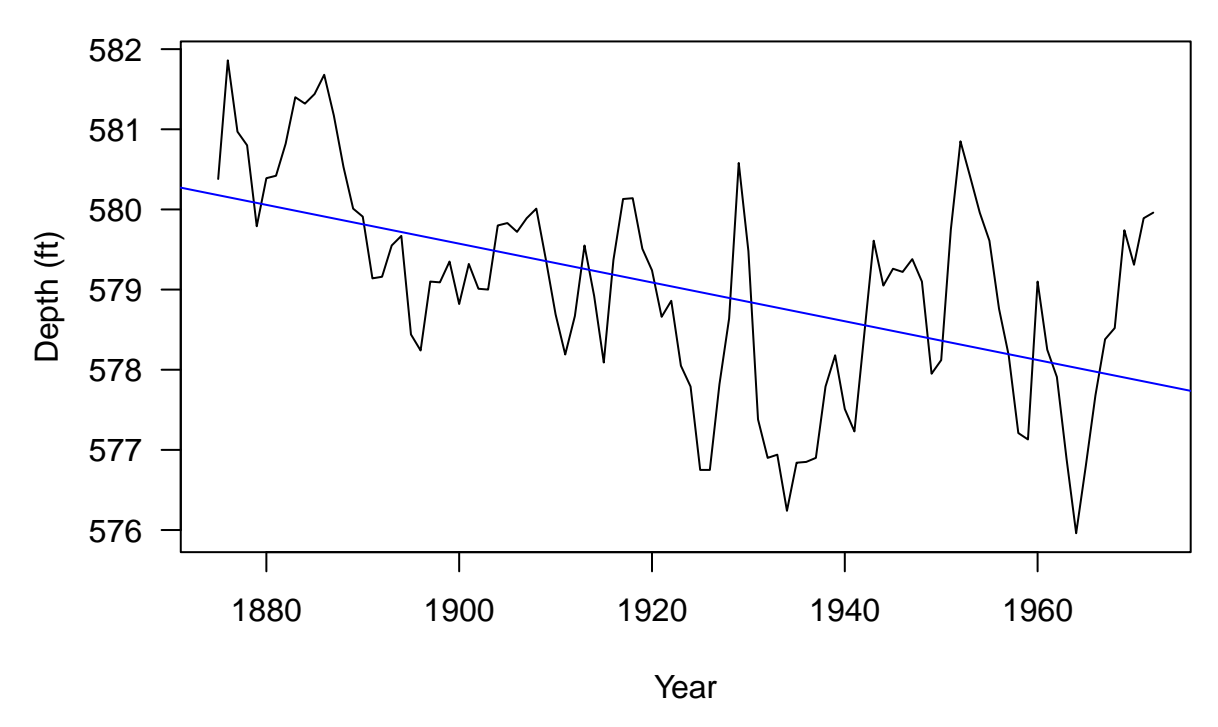

## **Note**

- 1. Ordinary least squares (OLS) estimation assumes the observations are independent, which may not be appropriate in the time series context. However, this assumption is typically made to remove the trend, before the correlation in  $\{\eta_t\}$  is explicitly modeled by a stationary time series process.
- 2. Since  $\{\eta_t\}$  is typically not an i.i.d. (independent and identically distributed) process (see the acf plot below), statistical inferences regarding parameters will be invalid (because OLS estimates were calculated assuming i.i.d. errors)

**acf**(lm**\$**residuals, las = 1)

## **Series lm\$residuals**

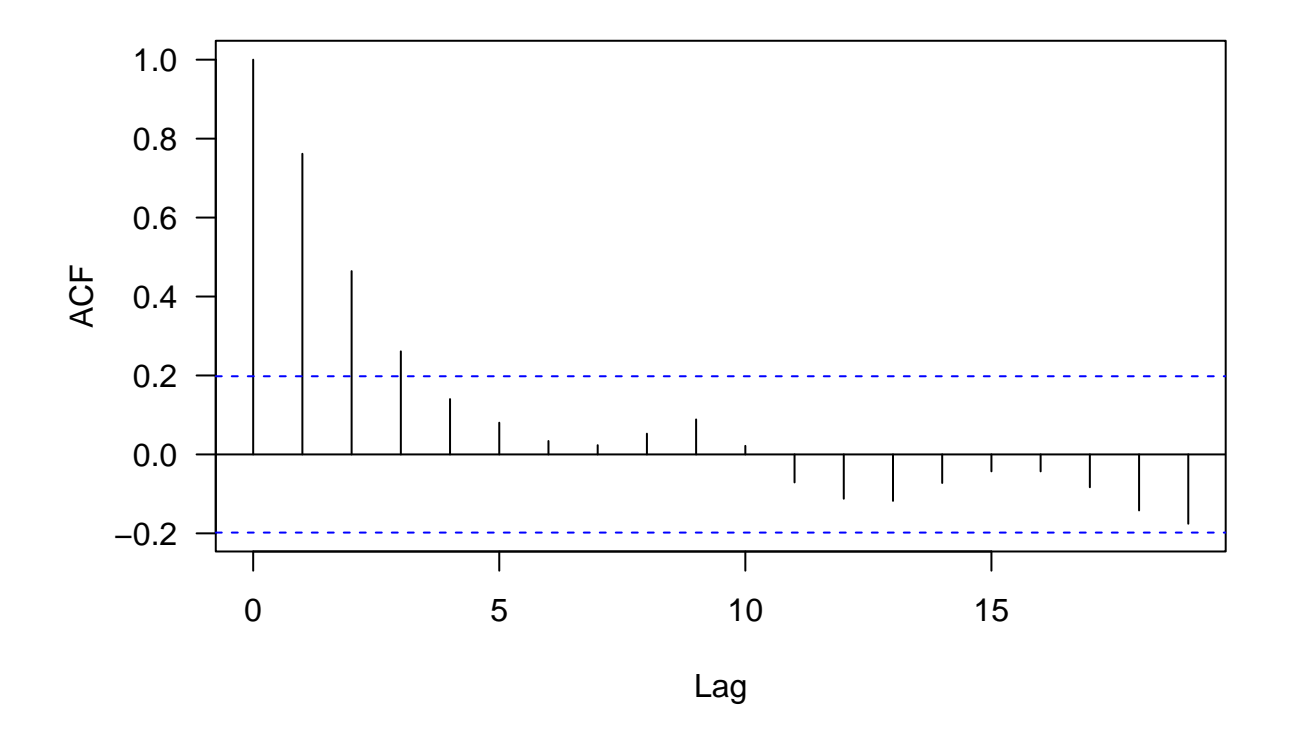

<span id="page-5-0"></span>**Method II: Smoothing or Local Averaging**

The second approach to modeling the trend is using some *smoothing* techniques, which can be thought as performing non-parametric regression.

First, we break the time series up into 'small' blocks (each with 10 years of data) and average each block.

```
yr_group <- c(rep(1:9, each = 10), rep(10, 8))
lakeHuron_10yr <- data.frame(cbind(depth = LakeHuron, yrGroup = as.factor(yr_group)))
mean_10yr <- tapply(lakeHuron_10yr$depth, lakeHuron_10yr$yrGroup, mean)
plot(LakeHuron, las = 1, col = "gray", xlab = "Year", ylab = "Depth (ft)")
brk <- seq(1875, 1974, 10)
abline(v = brk, lty = 2)for (i in 1:9) segments(brk[i], mean_10yr[i], brk[i + 1], lwd = 2)
```
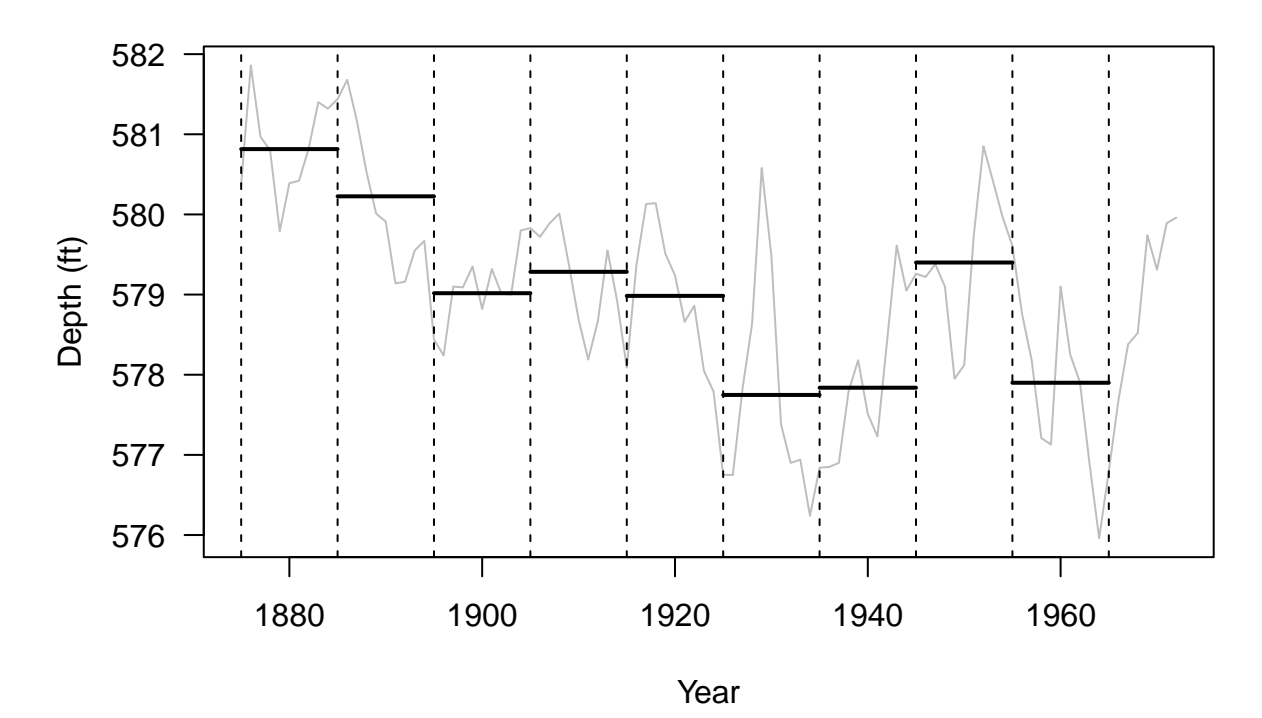

Obviously, this is a very rough estimate of the trend. Next we apply a moving average filter to estimate the trend.

A **Moving average smoother** estimates the trend at time *t* by averaging the current observation and the *q* either side. That is

$$
\hat{\mu}_t = \frac{1}{2q+1} \sum_{j=-q}^{q} y_{t-j}
$$

**plot**(LakeHuron, las = 1, col = "gray", xlab = "Year", ylab = "Depth  $(ft)$ ", lwd = 1.8)

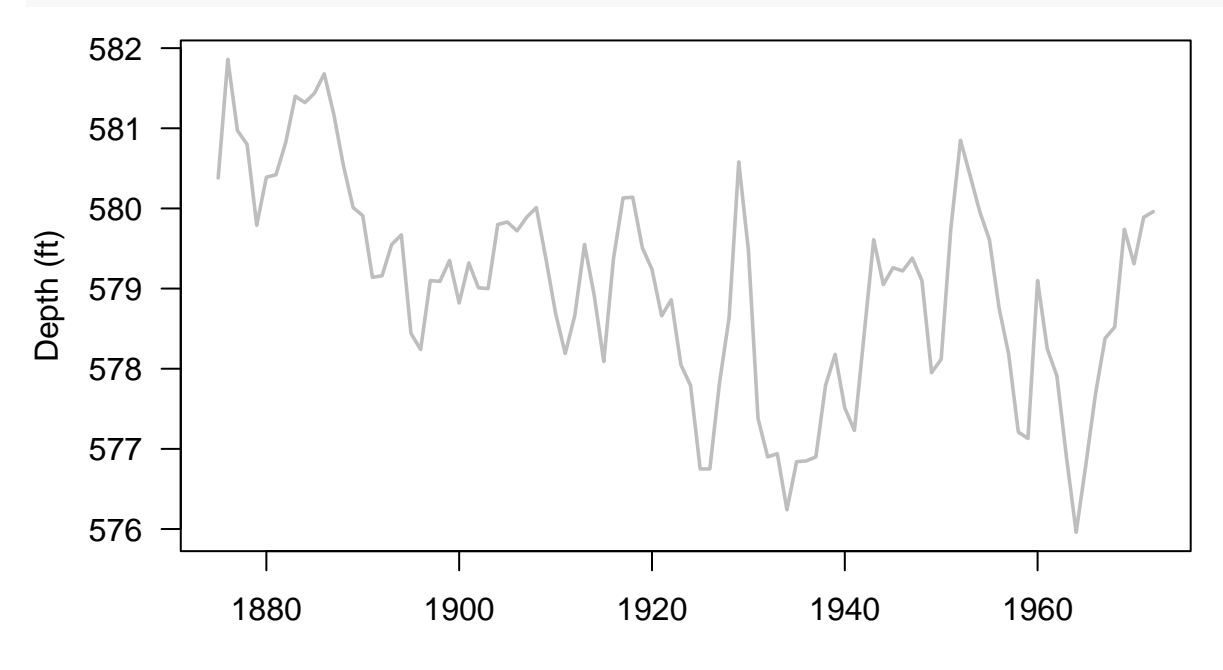

Year

```
### This R function is taken from Donald Percival's Time Series Analysis course (UW Stat 519)
filter.with.padding \leq function(x, the.filter, iter = 1){
  q <- (length(the.filter) - 1) / 2
  n <- length(x)
  w <- filter(c(rep(x[1], q), x, rep(x[n], q)),
              the.filter)[(q + 1):(q + n)]
  if(iter > 1) for(i in 2:iter)
    w <- filter(c(rep(w[1], q), w, rep(w[n], q)),
                the.filter)[(q + 1):(q + n)]
  return(w)
}
plot(yr, LakeHuron, col = "gray", xlab = "Year", ylab = "Depth (ft)",
     type = "1", main = "", las = 1)
MA.5 <- filter.with.padding(LakeHuron, rep(1 / 11, 11))
lines(yr, MA.5, col = "red")
MA.20 <- filter.with.padding(LakeHuron, rep(1 / 41, 41))
lines(yr, MA.20, col = "blue")
legend("bottomleft", legend = paste("MA q = ", c(5, 20)),
       col = c("red", "blue"), bty = "n", 1ty = 1)
```
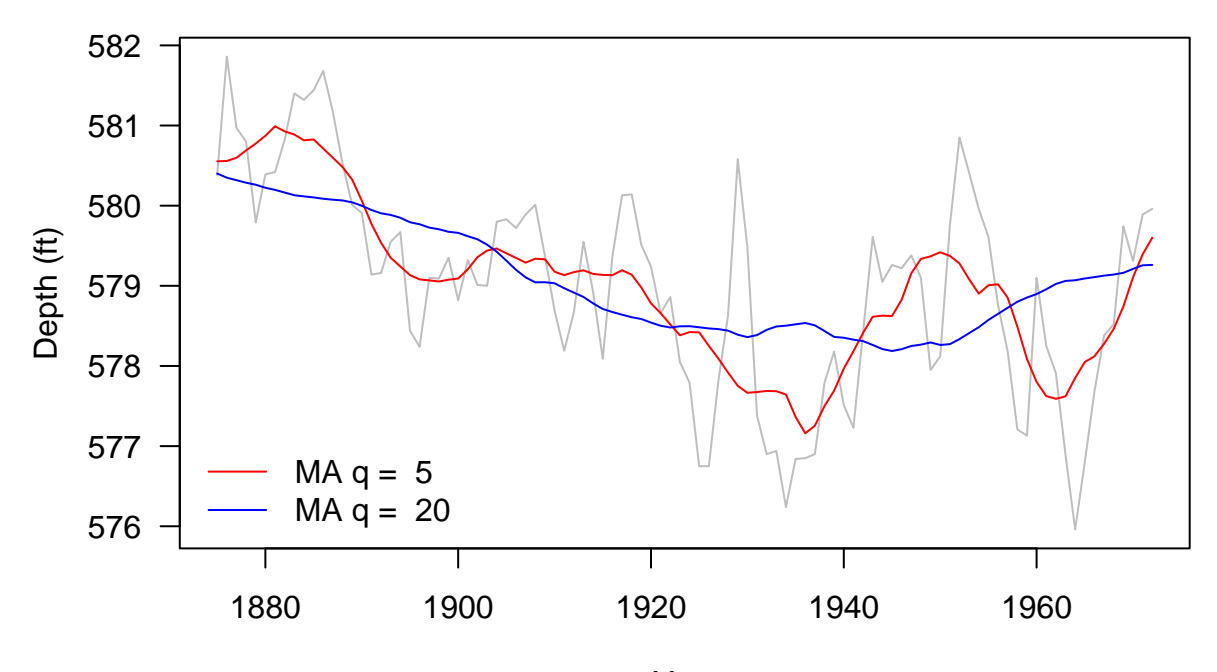

Year

#### **Exponential smoothing**

Let  $\alpha \in [0,1]$  be some fixed constant, defined

$$
\hat{\mu}_t = \begin{cases} Y_1 & \text{if } t = 1; \\ \alpha Y_t + (1 - \alpha)\hat{\mu}_{t-1} & t = 2, \cdots T. \end{cases}
$$

For  $t = 2, \dots, T$ , we can rewrite  $\hat{\mu}_t$  as

$$
\sum_{j=0}^{t-2} \alpha (1-\alpha)^j Y_{t-j} + (1-\alpha)^{t-1} Y_1.
$$

 $\Rightarrow$  it is a one-sided MA filter with exponentially decreasing weights. One can alter  $\alpha$  to control the amounts of smoothing.

```
### This R function is taken from Donald Percival's Time Series Analysis course (UW Stat 519)
exp.smoothing \leq function(y, alpha = 0.2){
  n <- length(y)
  mu.hat <- rep(y[1], n)
  if(n > 1) for(i in 2:n) mu.hat[i] <- alpha * y[i] + (1 - alpha) * mu.hat[i - 1]
  return(mu.hat)
}
alpha <- c(0.05, 0.2, 0.5)
plot(yr, LakeHuron, col = "gray", xlab = "Year", type = "l", ylab = "Depth (ft)",
     main = "", las = 1)ys_0.05 <- exp.smoothing(LakeHuron, alpha = 0.05)
ys_0.2 <- exp.smoothing(LakeHuron, alpha = 0.2)
ys_0.5 <- exp.smoothing(LakeHuron, alpha = 0.5)
lines(yr, ys_0.05, col = "green", lwd = 2)
lines(yr, ys_0.2, col = "red", lwd = 2)
lines(yr, ys_0.5, col = "blue", lwd = 2)
legend("bottomleft", legend = alpha, title = expression(alpha),
       col = c("green", "red", "blue"), bty = "n", lty = 1)
```
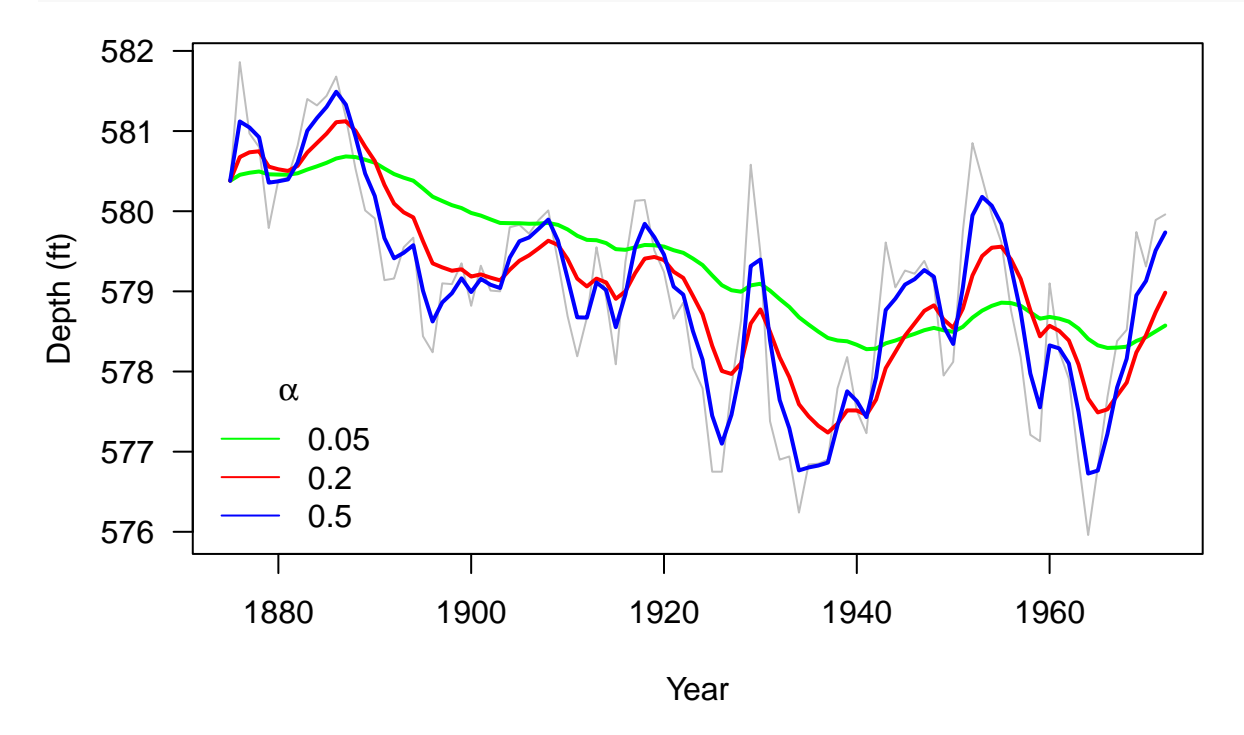

#### <span id="page-8-0"></span>**Method III: Differencing**

The final method we consider for removing trends is differencing. We define the first order difference operator  $\nabla$  as

$$
\nabla Y_t = Y_t - Y_{t-1} = (1 - B)Y_t,
$$

where *B* is the backshift operator and is defined as  $BY_t = Y_{t-1}$ . Similarly the general order difference operator  $\nabla^q Y_t$  is defined recursively as  $\nabla[\nabla^{q-1} Y_t]$  and the backshift operator of power *q* is defined as  $B^q Y_t = Y_{t-q}$ 

#### **Exampple**

The second order difference is given by

$$
\nabla^2 Y_t = \nabla[\nabla Y_t] \n= \nabla[Y_t - Y_{t-1}] \n= (Y_t - Y_{t-1}) - (Y_{t-1} - Y_{t-2}) \n= Y_t - 2Y_{t-1} + Y_{t-2} \n= (1 - 2B + B^2)Y_t
$$

#### **Example**

Consider a time series data with a linear trend (i.e.,  ${Y_t = \beta_0 + \beta_1 t + \eta_t}$ ) where  $\eta_t$  is a stationary time series. Then first order differencing results in a stationary series with no trend. To see why

$$
\nabla Y_t = Y_t - Y_{t-1}
$$
  
=  $(\beta_0 + \beta_1 t + \eta_t) - (\beta_0 + \beta_1 (t - 1) + \eta_{t-1})$   
=  $\beta_1 + \eta_t - \eta_{t-1}$ 

This is the sum of a stationary series and a constant, and therefore we have successfully remove the linear trend.

#### **Note**

- 1. A polynomial trend of order *q* can be removed by q-th order differencing.
- 2. By q-th order differencing a time series you are shortening its length by q.
- 3. Differencing does not allow you to estimate the trend, only to remove it. Therefore it is not appropriate if the aim of the analysis is to describe the trend.

## <span id="page-9-0"></span>**Seasonal Component Estimation**

Now let's consider the situation where a time series consists of a seasonal component only (assuming the trend has been estimated/removed). That is

$$
Y_t = s_t + \eta_t.
$$

with  $\{s_t\}$  having period d (i.e.,  $s_t = s_{t+jd}$  for all integers j and t).  $\sum_{t=1}^d s_t = 0$  and  $\mathbb{E}[\eta_t] = 0$ . We can use harmonic regression or a seasonal factor model to estimate the seasonal components, or we can use seasonal differencing to remove the seasonality.

#### <span id="page-9-1"></span>**Harmonic Regression**

A harmonic regression model has the form

$$
s_t = \sum_{j=1}^k A_k \cos(2\pi f_j + \phi_j).
$$

For each  $j = 1, \dots, k$ :

•  $A_j > 0$  is the *amplitude* of the jth cosine wave.

- *f<sup>j</sup>* controls the the *frequency* of the j-th cosine wave (how often waves repeats).
- $\phi_j \in [-\pi, \pi]$  is the *phase* of the j-th wave (where it starts)

The above can be expressed as

$$
\sum_{j=1}^{k} (\beta_{1j} \cos(2\pi f_j) + \beta_{2j} \sin(2\pi f_j)),
$$

where  $\beta_{1j} = A_j \cos(\phi_j)$  and  $\beta_{2j} = A_j \sin(\phi_j)$ . Therefore, if the frequencies  $\{f_j\}_{j=1}^k$  are known, we can use regression techniques to estimate the parameters  $\{\beta_{1j}, \beta_{2j}\}_{j=1}^k$  by treating  $\{\cos(2\pi f_j)\}_{j=1}^k$  and  $\{\sin(2\pi f_j)\}_{j=1}^k$ as predictor variables.

Let's use the monthly average temperature (in degrees Fahrenheit) recorded in Dubuque, IA from Jan. 1964 - Dec. 1975.

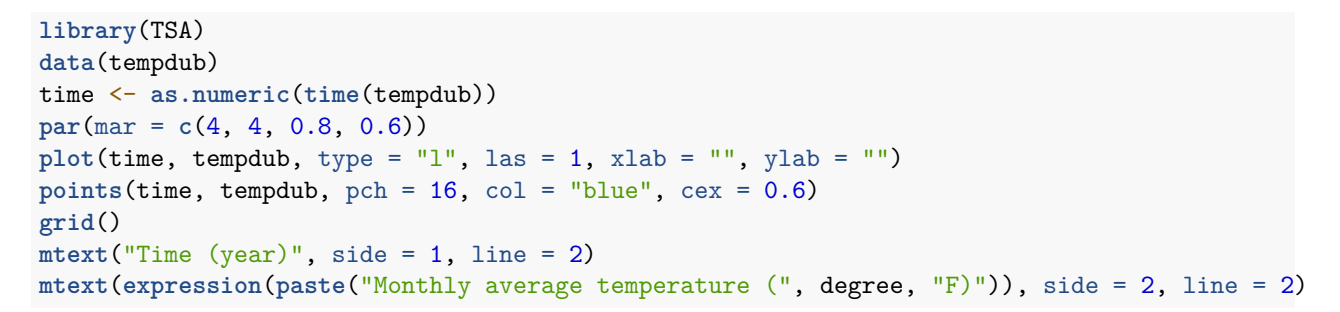

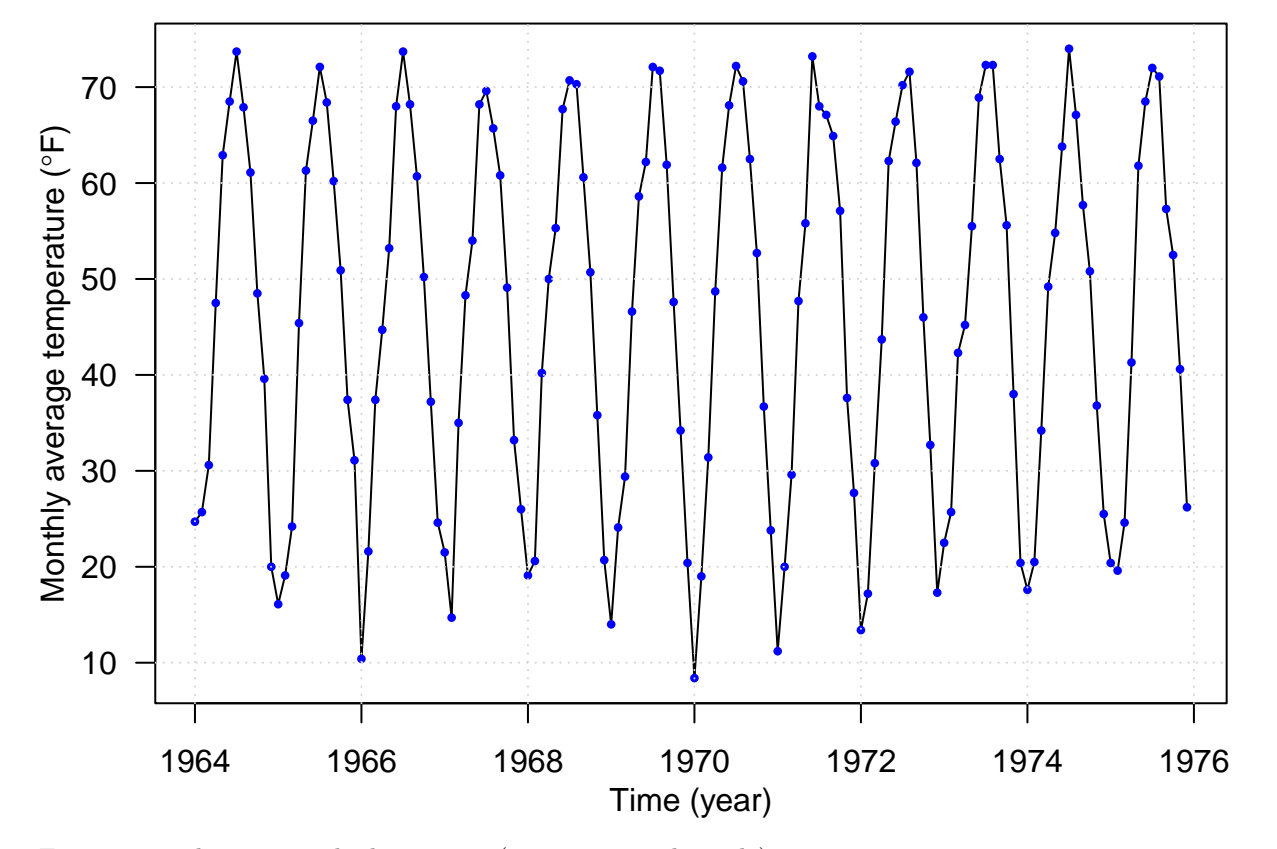

First, we need to set up the harmonics (assuming yearly cycle)

```
harmonics <- harmonic(tempdub, 1)
time <- as.numeric(time(tempdub))
par(mfrow = c(2, 1), las = 1, mar = c(2, 4, 0.8, 0.6))plot(time, harmonics[, 1], type = "l", ylab = "cos")
plot(time, harmonics[, 2], type = "l", ylab = "sin")
```
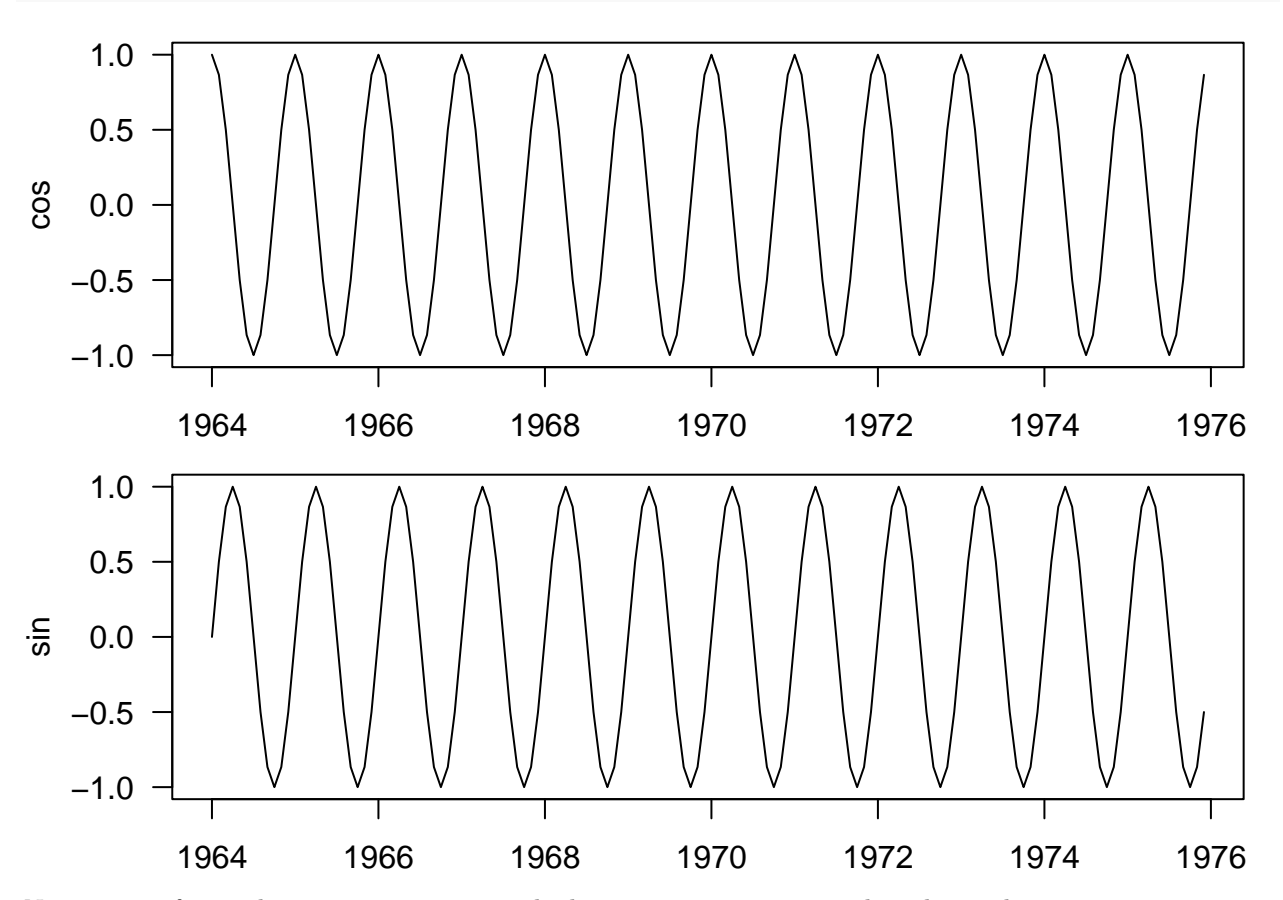

time Next, we perform a linear regression using the harmonics we just created as the predictors

```
harReg <- lm(tempdub ~ harmonics)
summary(harReg)
```

```
##
## Call:
## lm(formula = tempdub ~ harmonics)
##
## Residuals:
## Min 1Q Median 3Q Max
## -11.1580 -2.2756 -0.1457 2.3754 11.2671
##
## Coefficients:
## Estimate Std. Error t value Pr(>|t|)
## (Intercept) 46.2660 0.3088 149.816 < 2e-16 ***
## harmonicscos(2*pi*t) -26.7079 0.4367 -61.154 < 2e-16 ***
## harmonicssin(2*pi*t) -2.1697 0.4367 -4.968 1.93e-06 ***
## ---
## Signif. codes: 0 '***' 0.001 '**' 0.01 '*' 0.05 '.' 0.1 ' ' 1
```

```
##
## Residual standard error: 3.706 on 141 degrees of freedom
## Multiple R-squared: 0.9639, Adjusted R-squared: 0.9634
## F-statistic: 1882 on 2 and 141 DF, p-value: < 2.2e-16
plot(time, tempdub, type = "l", las = 1, xlab = "", ylab = "")
mtext("Time (year)", side = 1, line = 2)
mtext(expression(paste("Monthly average temperature (", degree, "F)")), side = 2, line = 2)
time <- as.numeric(time(tempdub))
lines(time, harReg$fitted.values, col = "blue", lty = 2)
```
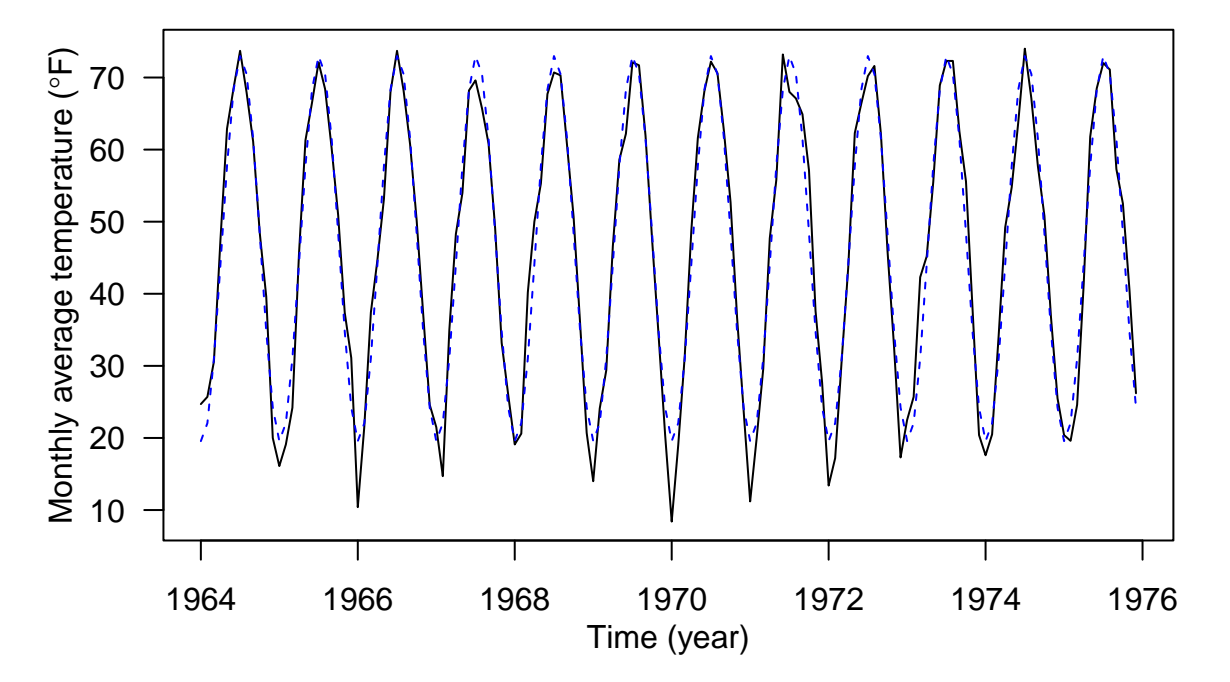

### <span id="page-12-0"></span>**Seasonal factors**

Harmonic regression assume the seasonal pattern has a regular shape, i.e. the height of the peaks is the same as the depth of the troughs. Assuming the seasonal pattern repeats itself every *d* time points, a less restrictive approach is to model it as

$$
s_{t} = \begin{cases} \n\beta_{1} & \text{for } t = 1, 1 + d, 1 + 2d, \cdots; \\
\beta_{2} & \text{for } t = 2, 2 + d, 2 + 2d, \cdots; \\
\vdots & \vdots \\
\beta_{d} & \text{for } t = d, 2d, 3d, \cdots.\n\end{cases}
$$

month = **season**(tempdub) season\_means <- **lm**(tempdub **~** month **-** 1) **summary**(season\_means)

```
##
## Call:
## lm(formula = tempdub ~ month - 1)##
## Residuals:
```

```
## Min 1Q Median 3Q Max
## -8.2750 -2.2479 0.1125 1.8896 9.8250
##
## Coefficients:
## Estimate Std. Error t value Pr(>|t|)
## monthJanuary 16.608 0.987 16.83 <2e-16 ***
## monthFebruary 20.650 0.987 20.92 <2e-16 ***
## monthMarch 32.475 0.987 32.90 <2e-16 ***
## monthApril 46.525 0.987 47.14 <2e-16 ***
## monthMay 58.092 0.987 58.86 <2e-16 ***
## monthJune 67.500 0.987 68.39 <2e-16 ***
## monthJuly 71.717 0.987 72.66 <2e-16 ***
## monthAugust 69.333 0.987 70.25 <2e-16 ***
## monthSeptember 61.025 0.987 61.83 <2e-16 ***
## monthOctober 50.975 0.987 51.65 <2e-16 ***
## monthNovember 36.650 0.987 37.13 <2e-16 ***
## monthDecember 23.642 0.987 23.95 <2e-16 ***
## ---
## Signif. codes: 0 '***' 0.001 '**' 0.01 '*' 0.05 '.' 0.1 ' ' 1
##
## Residual standard error: 3.419 on 132 degrees of freedom
## Multiple R-squared: 0.9957, Adjusted R-squared: 0.9953
## F-statistic: 2569 on 12 and 132 DF, p-value: < 2.2e-16
```

```
plot(time, tempdub, type = "l", las = 1, xlab = "", ylab = "")
mtext("Time (year)", side = 1, line = 2)
mtext(expression(paste("Monthly average temperature (", degree, "F)")), side = 2, line = 2)
points(time, season_means$fitted.values, col = "blue", pch = 16, cex = 0.8)
```
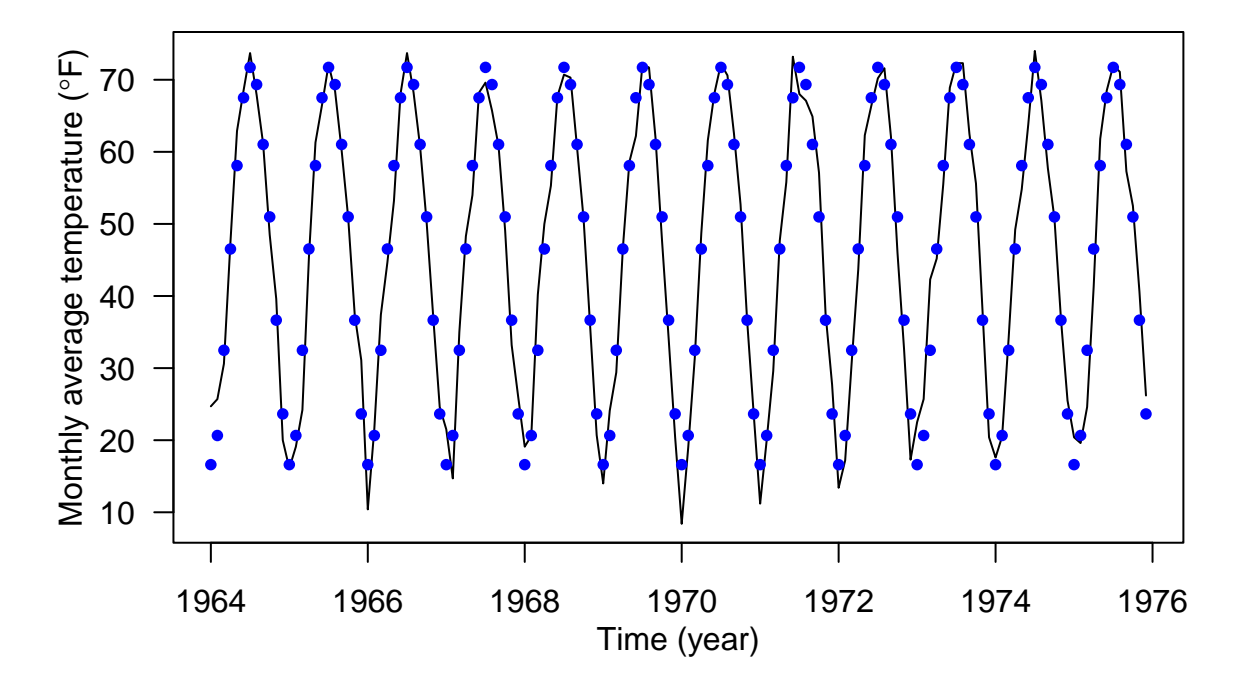

#### <span id="page-14-0"></span>**Seasonal Differening**

The lag-d difference operator,  $\nabla_d$ , is defined by

$$
\nabla_d Y_t = Y_t - Y_{t-d} = (1 - B^d)Y_t.
$$

Note: This is NOT  $\nabla$ <sup>d</sup>!

#### **Example**

Consider data that arise from the model  $Y_t = \beta_0 + \beta_1 t$  $\frac{ }{ \mu_t}$ *µ<sup>t</sup>*  $+s_t + \eta_t$ , which has a linear trend and seasonal component that repeats itself every *d* time points, that is,  $s_t = s_{t+jd}$  for all integers *j* and *t*. Then by just seasonal differencing (lag-d differening here) this series it becomes stationary.

$$
\nabla_d Y_t = Y_t - Y_{t-d} \tag{1}
$$

$$
= [\beta_0 + \beta_1 t + s_t + \eta_t] - [\beta_0 + \beta_1 (t - d) + s_{t-d} + \eta_{t-d}] \tag{2}
$$

$$
=d\beta_1+\eta_t-\eta_{t-d}\tag{3}
$$

### <span id="page-14-1"></span>**Let's put trend and seasonal variation together**

Here we using the  $CO<sub>2</sub>$  concentration time series is an example. First, we can perform a linear regression with both time and the harmonics as the covariates.

```
time <- as.numeric(time(co2))
harmonics <- harmonic(co2, 1)
lm_trendSeason <- lm(co2 ~ time + harmonics)
summary(lm_trendSeason)
##
## Call:
\texttt{#} \texttt{lm}(formula = co2 \sim time + harmonics)##
## Residuals:
## Min 1Q Median 3Q Max
## -3.433 -1.323 -0.282 1.221 4.615
##
## Coefficients:
## Estimate Std. Error t value Pr(>|t|)
## (Intercept) -2.256e+03 1.391e+01 -162.155 < 2e-16 ***
## time 1.311e+00 7.033e-03 186.382 < 2e-16 ***
## harmonicscos(2*pi*t) -3.889e-01 1.120e-01 -3.474 0.00056 ***
## harmonicssin(2*pi*t) 2.772e+00 1.120e-01 24.760 < 2e-16 ***
## ---
## Signif. codes: 0 '***' 0.001 '**' 0.01 '*' 0.05 '.' 0.1 ' ' 1
##
## Residual standard error: 1.712 on 464 degrees of freedom
## Multiple R-squared: 0.987, Adjusted R-squared: 0.9869
## F-statistic: 1.173e+04 on 3 and 464 DF, p-value: < 2.2e-16
```

```
par(mar = c(3.8, 4, 0.8, 0.6))
plot(time, co2, type = "l", las = 1, xlab = "", ylab = "")
points(cos2, col = "blue", pch = 16, cex = 0.4)mtext("Time (year)", side = 1, line = 2)
mtext(expression(paste("CO"[2], " Concentration (ppm)")), side = 2, line = 2.5)
grid()
lines(time, lm_trendSeason$fitted.values, col = "red", lty = 2)
```
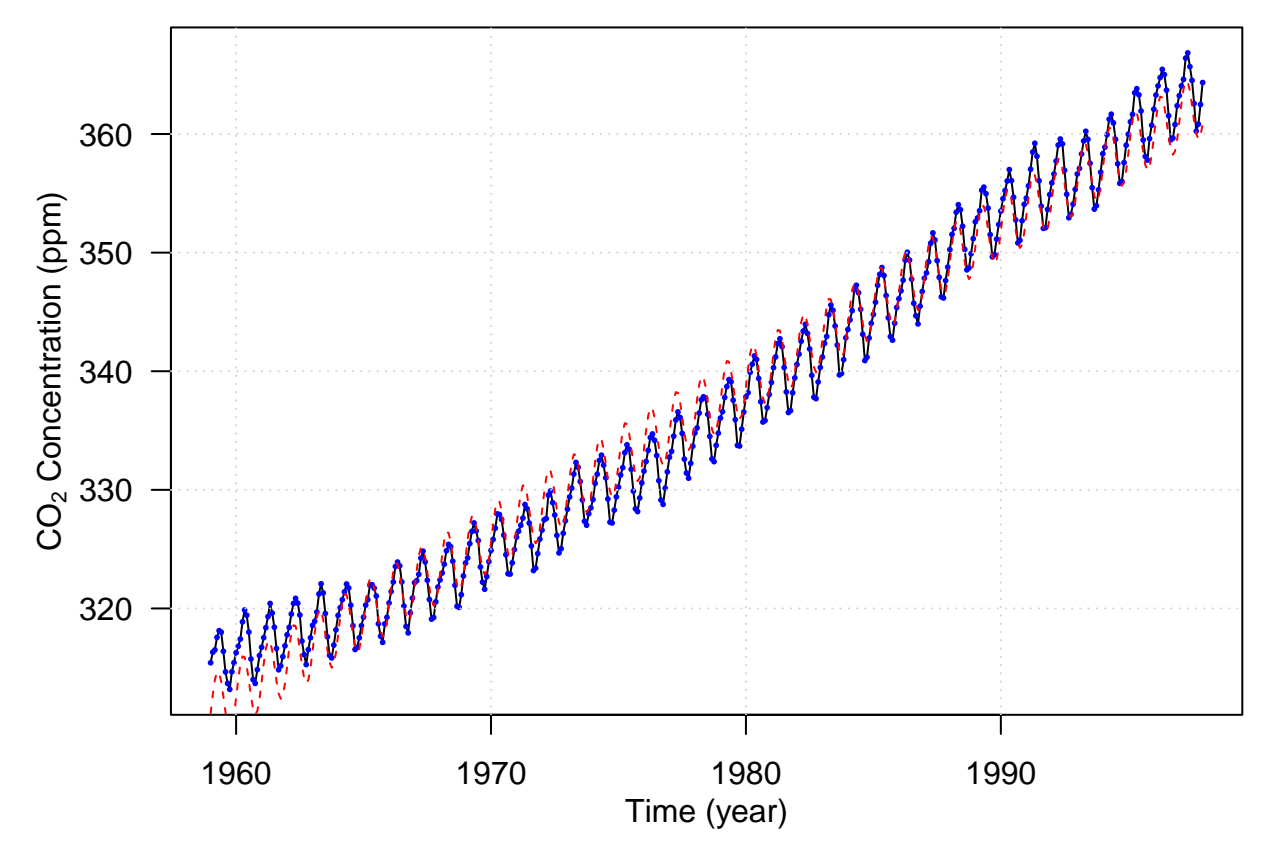

Next we are going to take a quick look of an 'algorithm' to do the decomposition.

### <span id="page-15-0"></span>**STL Decomposition**

STL (Seasonal and Trend decomposition using Loess) is a versatile and robust method for decomposing time series. The STL method was developed by Cleveland et al. (1990). Below we show an example of applying STL to Mauna Loa Atmospheric CO2 Concentration monthly time series data.

```
# Seasonal and Trend decomposition using Loess (STL)
par(mar = c(4, 3.6, 0.8, 0.6))
stl <- stl(co2, s.window = "periodic")
plot(stl, las = 1)
```
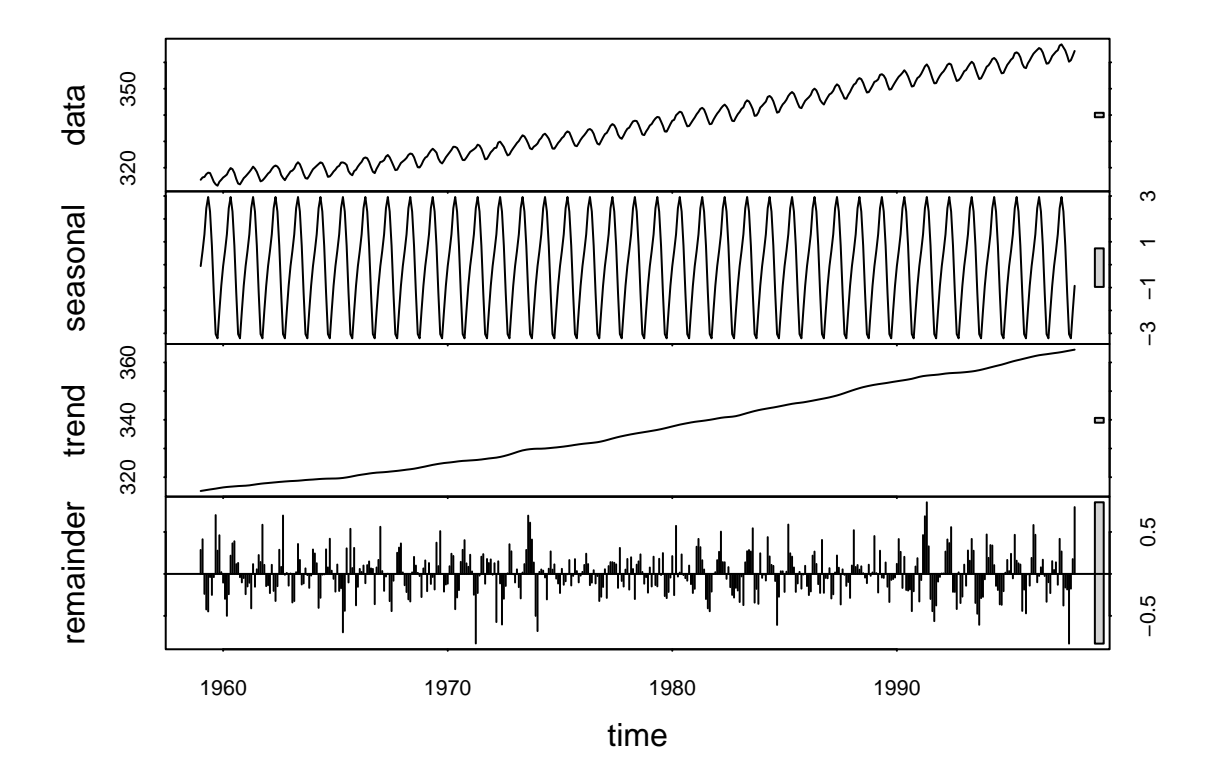

## <span id="page-16-0"></span>**References**

Cleveland, Robert B, William S Cleveland, Jean E McRae, and Irma Terpenning. 1990. "STL: A Seasonal-Trend Decomposition." *J. Off. Stat* 6 (1): 3–73.